O

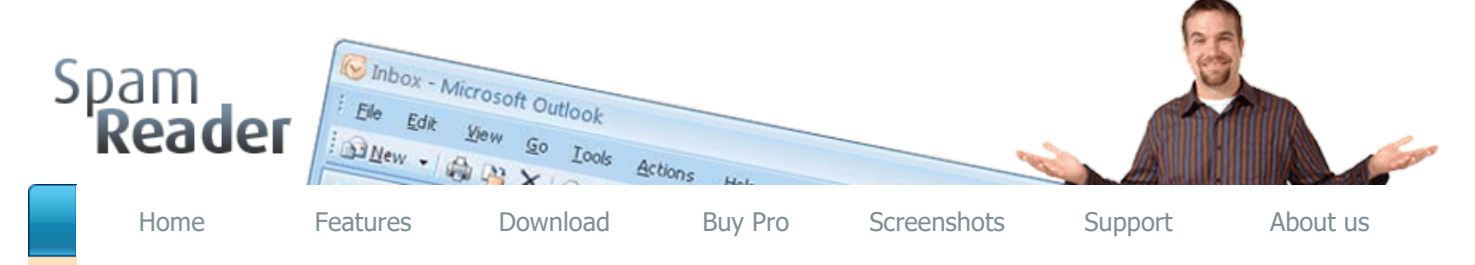

Download Area

Last Update 04 February 2020 Version 3.8 | File Size 2.02 Mb

 [Free Version](http://www.spam-reader.com/spamreader38.exe)

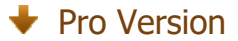

Click [here](http://www.spam-reader.com/buy.shtml) to see the difference between Free and Pro versions.

## Top 10 Anti-spam plugins

It's a straight forward vet comprehensive spam filter for Outlook combining Bayesian filtering with smart white lists and works with all accounts...

Heinz Tschabitscher, email.about.com

## "Windows Internals" Author

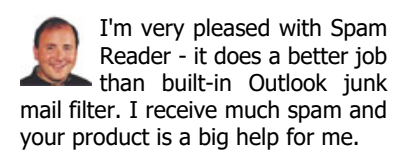

David Solomon, www.solsem.com

#### Our Users

Great Product! This is the only spam filter I've used that actually reduces my spam in a helpful, effective and reliable manner! I highly recommend this software!

Scott Johnson

# **Bayesian approach and spam filtering**

Spam Reader 3.8 - a spam filter for Microsoft Outlook® - uses the Bayesian approach to distinguish spam and non-spam messages.

### **What is "Bayesian approach"?**

The main problem for anti-spam software is the correct spam recognition. Various techniques were developed and tried. But spammers quickly make them obsolete using even newer tricks. Fortunately, **Reverend Tom Bayes**, who lived in the 18th century, derived a formula for re-estimating the likelihood of a certain event in an experiment based on the results of this experiment. In the other words, suppose you are making some experiment in a "black box" and you cannot observe what is happening inside but you need to know some information about this. Given the results

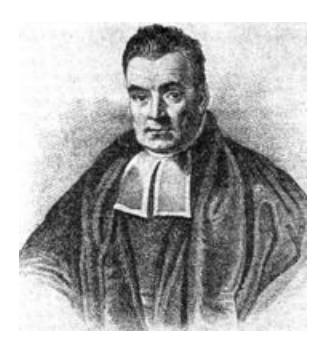

of the experiment you can use the **Bayes formula** to estimate the probabilities of some events happening inside the black box.

### **How does the Bayes approach work?**

To realize the Bayesian approach it is necessary to have an initial message database that contains both spam and non-spam messages (approximately equally). The base is used for learning the spam filter: for every word appearing in those messages the number of entries in spam messages and in non-spam ones is counted. This number helps to estimate how often the word appears in spam and non-spam and to calculate the corresponding probability. As a result, for both parts of the message database there are lists that contain the used words with corresponding probabilities.

The lists are used to estimate the probability that a new message is spam. When a new message is received the spam filter divides it into words and finds the words in both lists. Using the probabilities for single words from the lists and applying the Bayes formula the program estimates the probability for the whole message to be either spam or non-spam.

### **The main advantages of a Bayesian spam filter.**

Obviously, the effectiveness of spam filtering depends very much on the message database used for learning. So, to make filtering the most effective for a particular user it is necessary that the spam filter could learn on the message database of this user and automatically make adjustments when filtering is incorrect. Both this options are realized in Spam Reader and result in the following advantages:

- **Possibility to customize spam filtering immediately after the installation;**
- **Possibility to correct filtering mistakes in order to avoid them in the future.**

#### **Who was the first to use the Bayesian approach?**

The inventor and the main promoter of the idea to use the Bayesian approach in spam filtering software is Paul Graham, an American essayist, programmer, and programming language designer. In 2002 he described a simple spam filter that used the Bayesian approach to estimate whether a piece of e-mail contains spam. Since then this approach has become very popular and inspired most current spam filters that use it as a part of the spam detection algorithm.

See also: [Spam Filter](http://www.spam-reader.com/index.shtml) for Outlook | Exchange [Anti-Spam](http://www.spam-reader.com/anti-spam-exchange.shtml) | [Outlook Junk Mail](http://www.spam-reader.com/outlook-junk-mail-rules.shtml) Rules |

2/20/2020 Spam Reader - Bayesian Spam Filter for Microsoft Outlook

[Outlook 2013](http://www.spam-reader.com/outlook-spam-folder-settings.shtml) Spam Settings | Junk Email Filter [Outlook 2013](http://www.spam-reader.com/outlook-junk-mail-filter.shtml) | Spam Blocker for Outlook | [Anti Spam for Outlook 2016](http://www.spam-reader.com/outlook-spam-blocker.shtml)

 $\overline{\phantom{a}}$ © 2004-2020 LuxContinent LLC | [License Policy](http://www.spam-reader.com/license.shtml) | [Articles](http://www.spam-reader.com/articles/spam-and-search-engines.shtml) [About](http://www.spam-reader.com/articles/articles.shtml) [Spam](http://www.articles-about-spam.com/) | [Site Map](http://www.spam-reader.com/site-map.shtml)П